### **Список использованных источников**

1. Pandas [Электронный ресурс]. – Режим доступа: https://ru.wikipedia.org/wiki/Pandas. – Дата доступа: 02.11.2023.

2. Что собой представляет библиотека Pandas [Электронный ресурс]. – Режим доступа: https://gb.ru/blog/pandas/. – Дата доступа: 05.11.2023.

3. Что такое Pandas [Электронный ресурс]. – Режим доступа: https://apptractor.ru/info/articles/chto-takoe-pandas.html. – Дата доступа: 11.11.2023.

### УДК 004.8

## **Тенденции и способы создания искусственного интеллекта**

# **Ковалевич А. А., студент Адамова Е. В., студент Андрейчук А. М., студент**

*Белорусский национальный технический университет Минск, Республика Беларусь Научный руководитель: преподаватель Михасик Е. И.*

Аннотация:

В работе рассматривается понятие искусственного интеллекта, способы его создания, тенденции. Также были рассмотрены несколько сервисов, которые помогут в обработке фото, видео, аудио и текстовых документов.

Искусственный интеллект в классическом смысле – качественный показатель человеческой психики, который определяется следующими характеристиками [2]:

− способностью к адаптации;

возможностью обучения через накопление знаний, умений и опыта;

использованием полученных знаний при взаимодействии с окружающим миром.

Искусственный интеллект - область исследований, которые направлены на изучение и разработку систем, обладающих интеллектуальными способностями человека. Выделяют: обучаемость, логику, рассуждения [2].

Свое начало искусственный интеллект берет в XVI веке, когда ученый Вильгельм Шиккард создал первое счетное устройство, которое автоматически складывало, вычитало, перемножало и делило. Примерно в это же время, математик Рене Декарт выдвинул гипотезу о том, что животные - механизмы, но мыслящие, именно поэтому есть задача: изобрести умную машину, которая будет обладать интеллектом.

В табл. 1 приведены следующие подходы, которые используются для создания искусственного интеллекта.

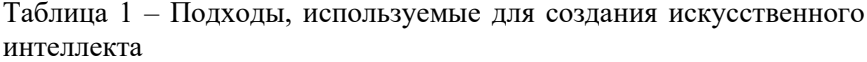

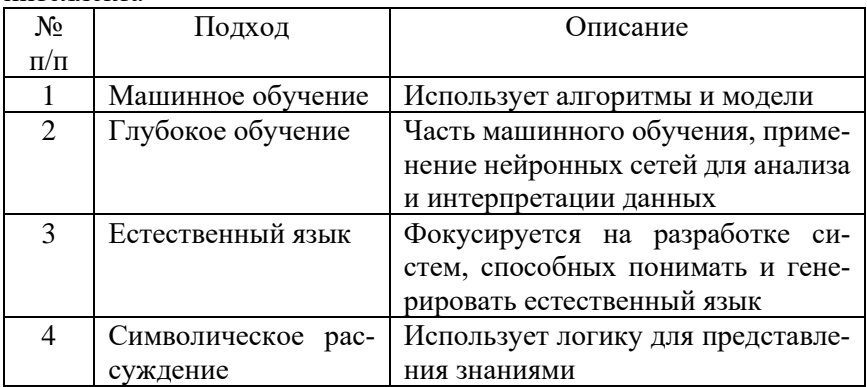

Выборы подходов зависят от многих факторов, например:

- $\frac{1}{2}$ цели и залачи:
- ресурсы;
- навыки;
- технические ограничения.  $\overline{\phantom{0}}$

В ряде исследований, были выделены основные тенденции развития отрасли искусственного интеллекта:

улучшение и добавление деталей к уже существующим на рынке решениям в области машинного обучения и искусственного интеллекта, развивающихся под давлением конкуренции в мире;

− прогресс в развитии адаптивных функций, включающих распознавание эмоций и навыки общения;

− изучение алгоритмов обучения без преподавателей и алгоритмов с частичным участием преподавателя для открытия нового в ситуациях, когда доступ к данным ограничен;

− продолжение исследований в области Computational Cognitive Science, которые в будущем способствуют приближению к созданию более адаптивных и многофункциональных систем искусственного интеллекта и улучшению современных роботов [1].

С помощью искусственного интеллекта можно обрабатывать фото, видео и даже аудио, так же писать различные текста. Вот несколько сервисов, которые могут пригодиться в этом:

− AI Captions: автоматическая генерация субтитров для видео;

− AI Video Editing: автоматизация и улучшение процесса видеомонтажа (обрезка видео, улучшение качества картинки, разнообразие эффектов);

− AI Dubbing: перевод на другой язык оригинального аудио- и видеоконтента;

− AI Writing: создает письменный контент (может написать эссе, рассказ, отредактировать уже написанный текст, подобрать различные сценарии);

− AI Music: создает музыкальный контент, сюда же входит написание песен, сведение нескольких треков в один;

− Text-to-Video: преобразование текста в видео по заранее заготовленному описанию;

− AI Image Generation: почти тоже самое, что и Text-to-Video, только тут текст превращается в изображение. Рисунки, как правило, отражают основную идею.

Сегодня искусственный интеллект представляет собой набор определенных программ и кодов, обладающих способностью к самообучению. Они не имеют собственного сознания или эмоций, не ориентируются в окружающем мире [2].

Несмотря на то, что понятие появилось не так давно, мы активно используем его при решении различных задач. Телефоны, компьютеры, электронные часы – работают с помощью искусственного интеллекта.

### **Список использованных источников**

1. Как совершенствуется искусственный интеллект – главные тенденции и препятствия [Электронный ресурс]. – Режим доступа: https://www.tadviser.ru/index.php/Статья:Как\_совершенствуется\_искусственный интеллект - главные тенденции и препятствия. – Дата доступа: 09.11.2023.

2. Развитие искусственного интеллекта: история, современные тенденции [Электронный ресурс]. – Режим доступа: https://gb.ru/blog/razvitieiskusstvennogo-intellekta. – Дата доступа: 12.11.2023.

УДК 004.65

# **История и эволюция Access как системы управления базами данных**

## **Кривулец П. А., студент Дедюля И. И., студент**

*Белорусский национальный технический университет Минск, Республика Беларусь Научный руководитель: ст. преподаватель, Астапчик Н. И.*

Аннотапия:

В данной статье отображены ключевые моменты эволюции Access как системы управления баз данных, начиная с ее первого выпуска и заканчивая последней версией. Мы рассмотрим основные изменения и улучшения, которые были внесены в Access, а также рассмотрим сильные и слабые стороны Access.

Microsoft Access – это программа для создания баз данных, которая позволяет с легкостью управлять и хранить информацию. Она подходит буквально для всего, начиная от небольших проектов и заканчивая крупным бизнесом.

Благодаря своей наглядности Access является прекрасным помощником для ввода и хранения данных.

Первая версия Access, известная как Access 1.0, была представлена в составе Microsoft Office в ноябре 1992 года. В первоначальной